# 1000 *Multi-Cycle CPU* ENGR 3410 – Computer Architecture Mark L. Chang Fall 2006

# Performance of Single-Cycle Machine

CPI = 1.0, but what about cycle time? Unit reuse (I.e. adder for PC vs. ALU) Arithmetic & Logic

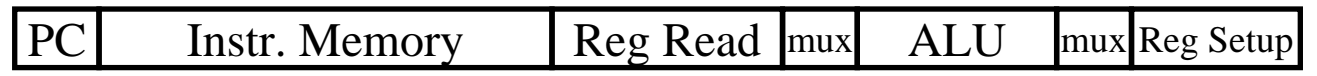

Load

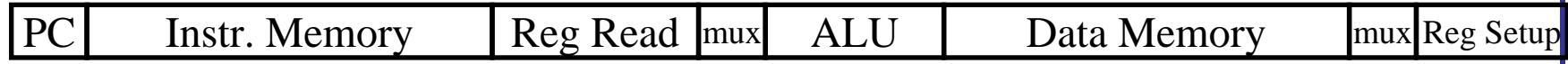

Store

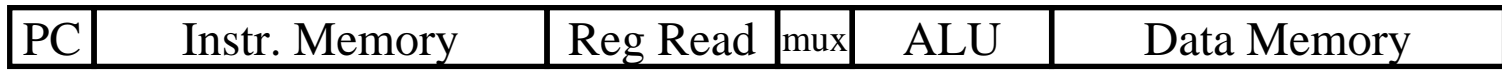

Branch

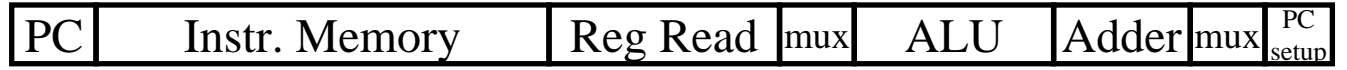

Jump

PCInstr. Memory mux PC

# Reducing Cycle Time

- •Cut combinational dependency graph and insert register / latch
- •Do same work in two fast cycles, rather than one slow one

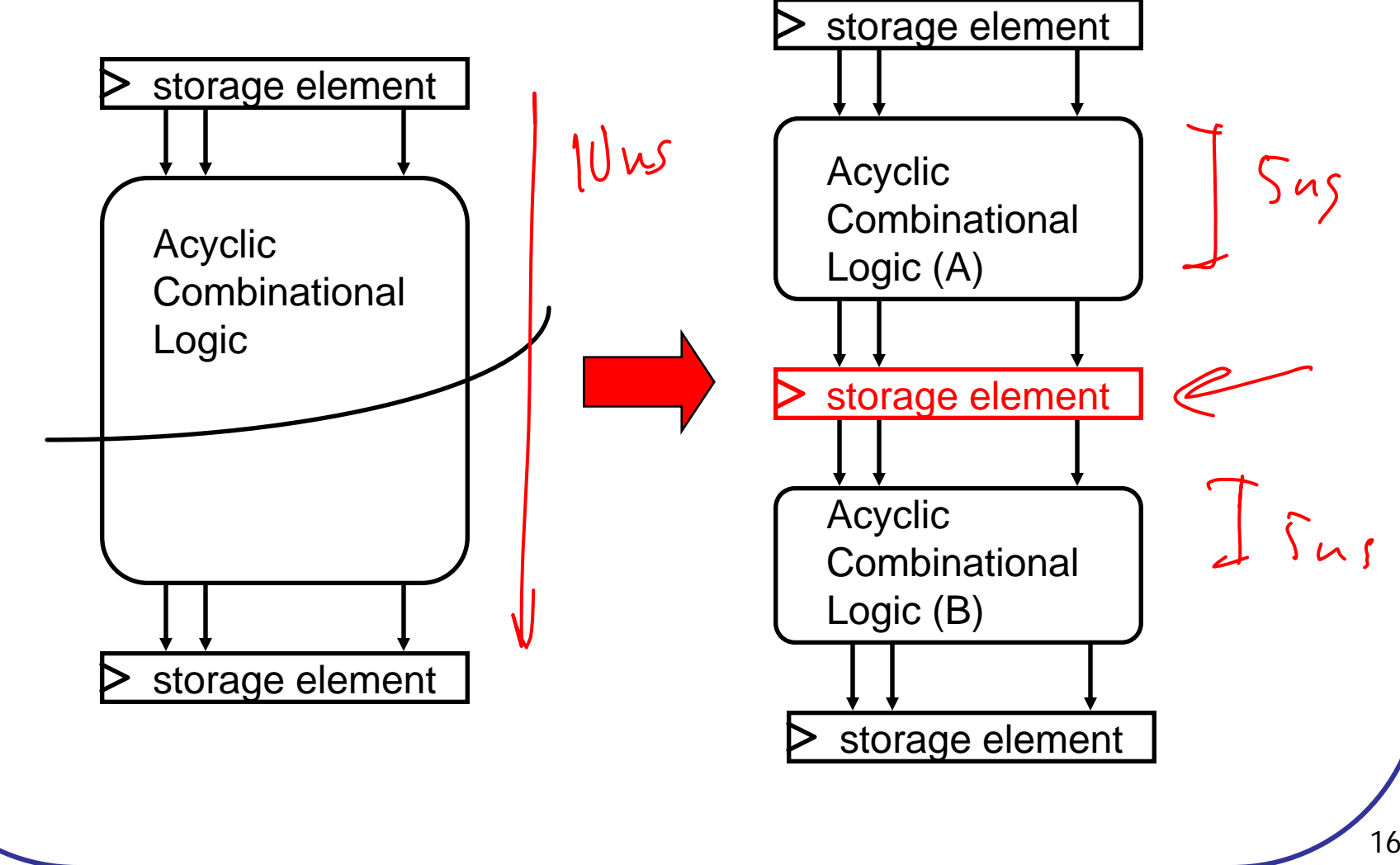

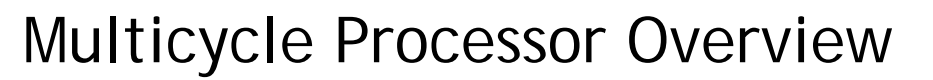

•Divide datapath into multiple cycles

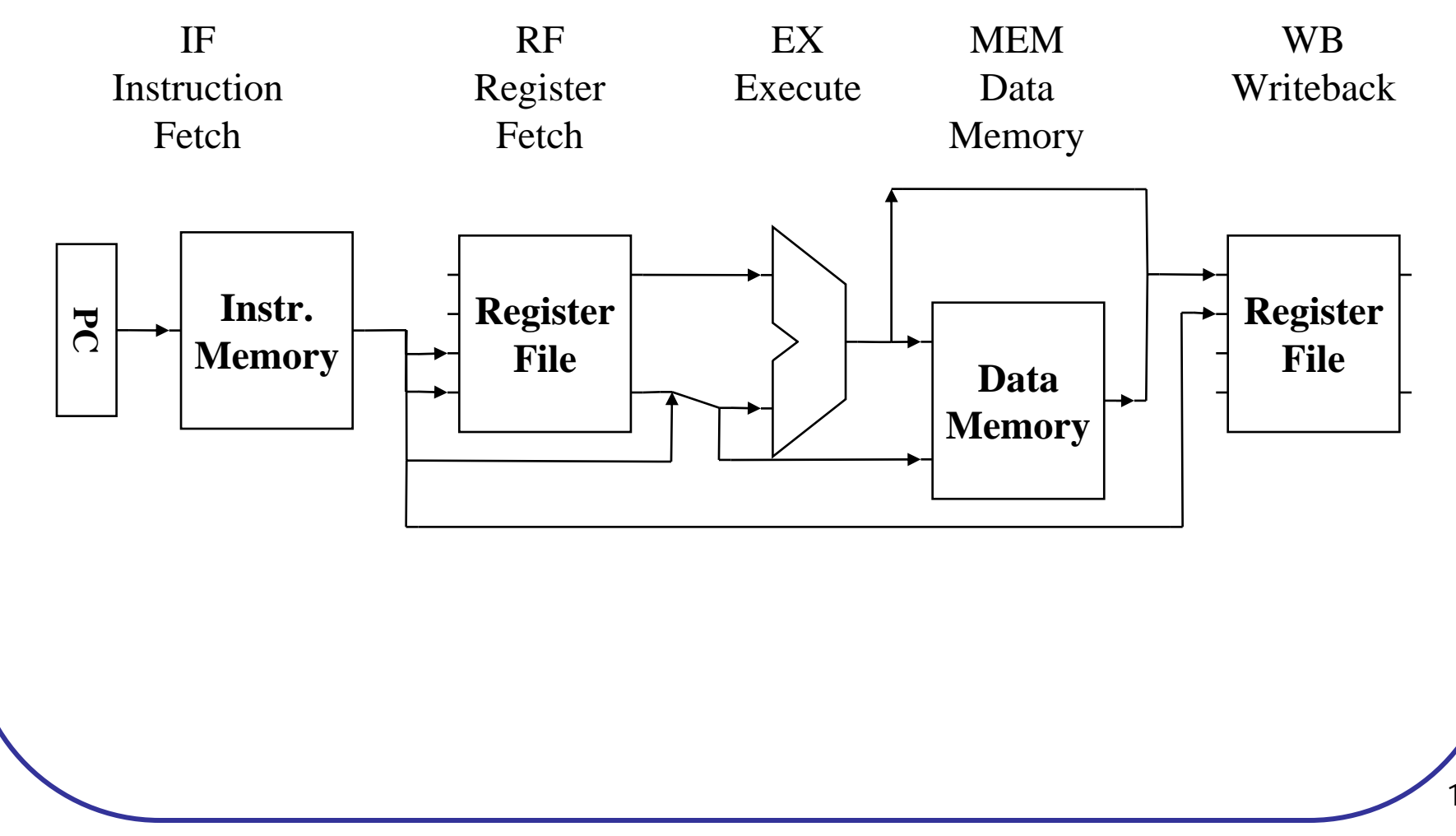

# Multicycle Processor Changes

- • Only one memory
	- –Shared between instructions and data
- • Only one ALU/adder
	- Use ALU for instructions & PC computations
- • Add registers to datapath
	- IR: instruction register
	- MDR: Memory Data Register
	- A & B: Values read from register file
	- –ALUout: Output of ALU

## Cycle 1: Instruction Fetch

•Put the instruction to execute into the Instruction Register (IR)

# RTL:

•Set the PC to the next instruction (ignore branches)

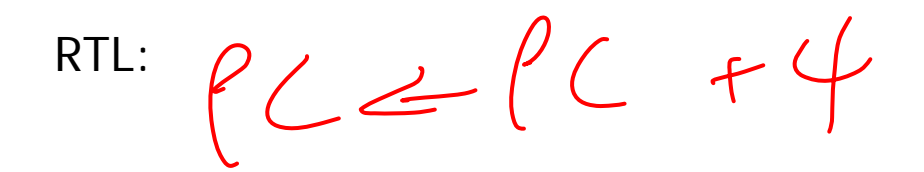

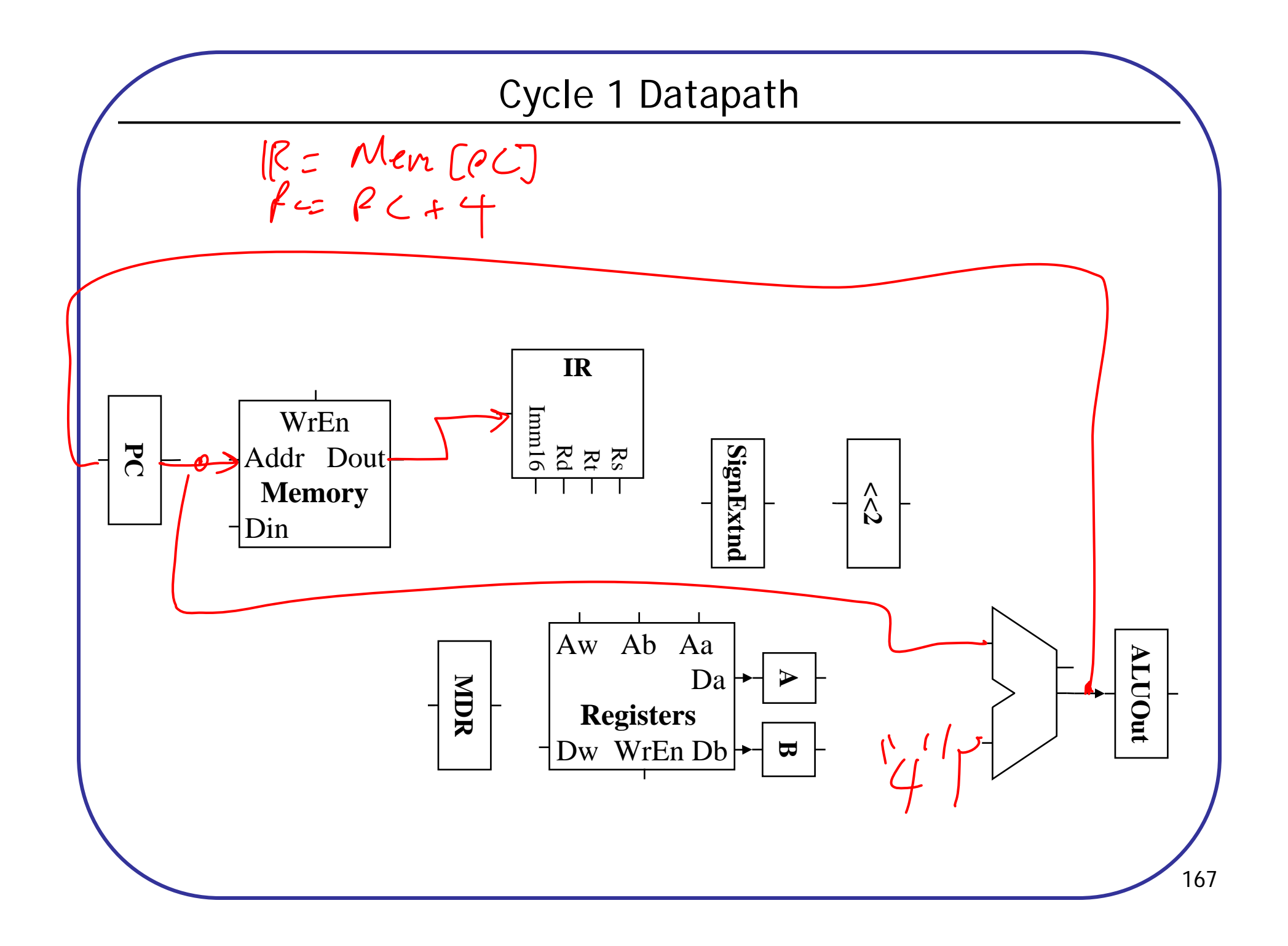

#### Cycle 2: Instruction Decode, Register Fetch

- Store the two GPR operands into registers A and B<br> $A = \text{Res} \left[ \ell_5 \right]$ • $\beta$  = Reg  $[Lf]$ RTL:
- • Compute Branch Target (in case it's a branch operation, won't have time later)

ALVIO  $uf \in BCfSE(1mm16)$  <2 RTL:

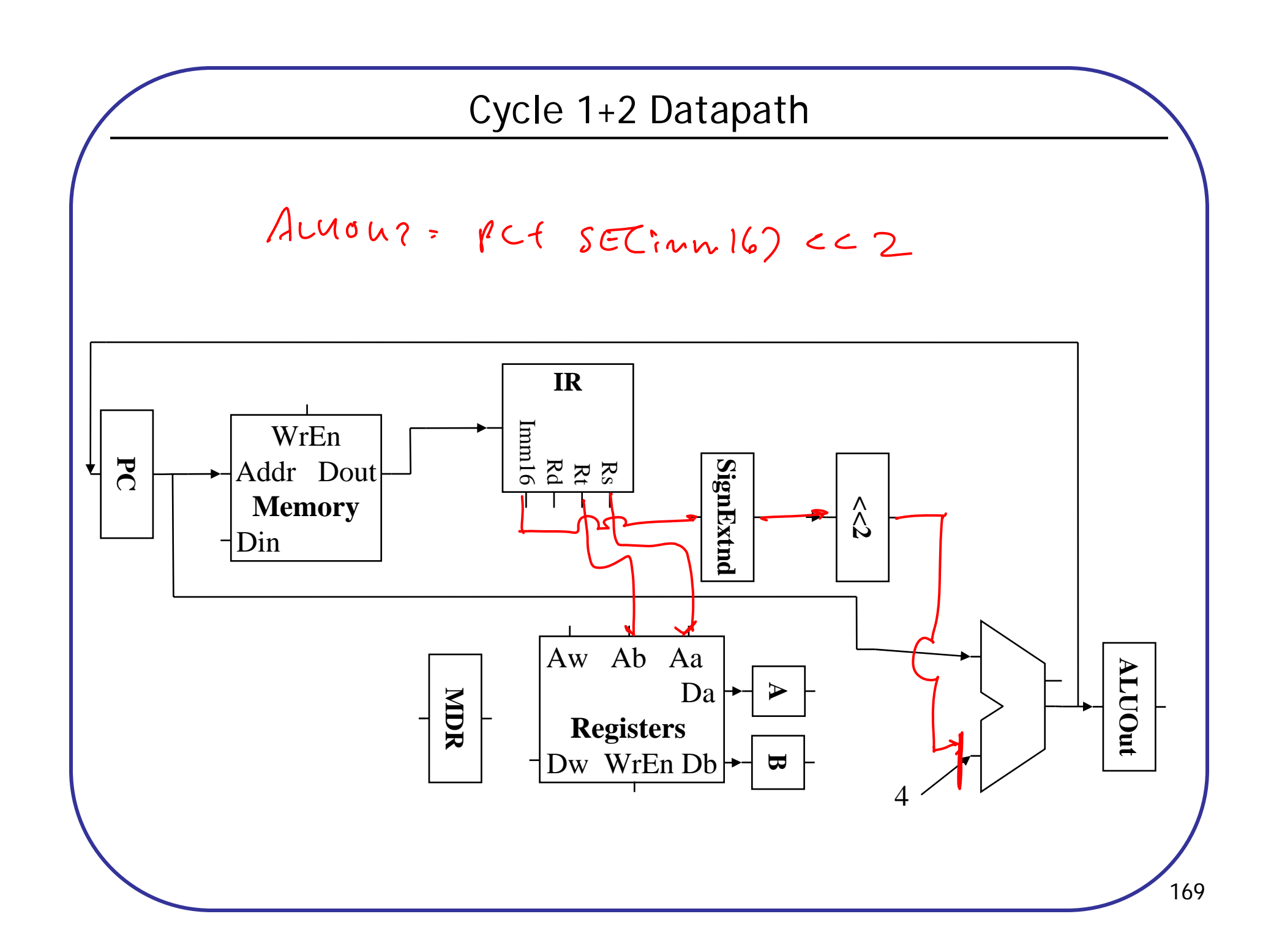

#### Cycle 3 (Branch)

• Branch (Beq) – Branch address in ALUout. Set PC to branch address if  $A == B$ 

 $2ev_0 = (A-B)$ RTL:If (zers)  $PC = AUCOU +$ 

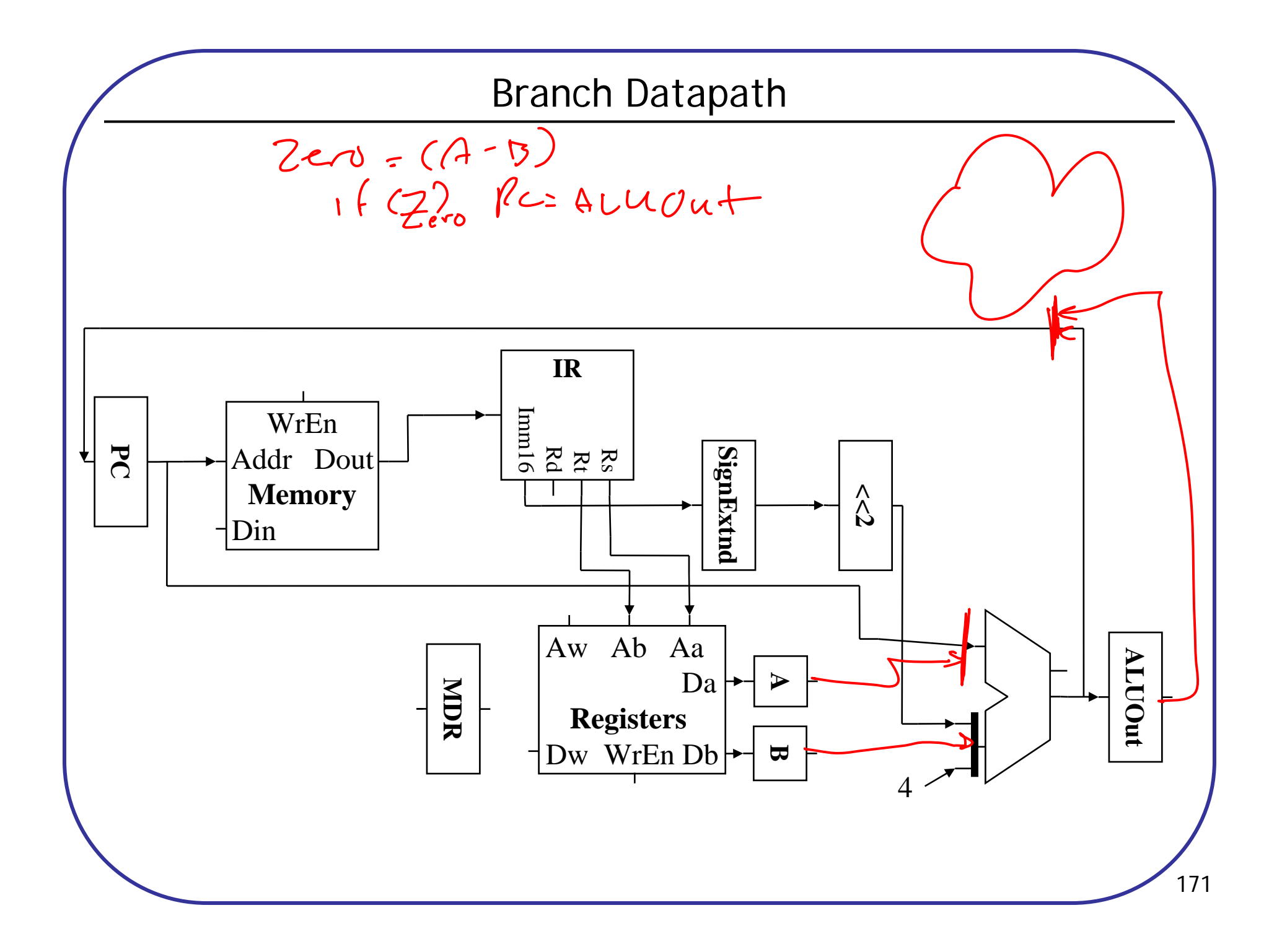

#### Cycle 3-4 (Add, Subtract)

•Cycle 3: compute function in ALU, operands in A & B. Store in ALUout

# RTL:

•Cycle 4: Write value from ALUout to destination register

RTL:

 $(2y)[2d] = AUMUuf$ 

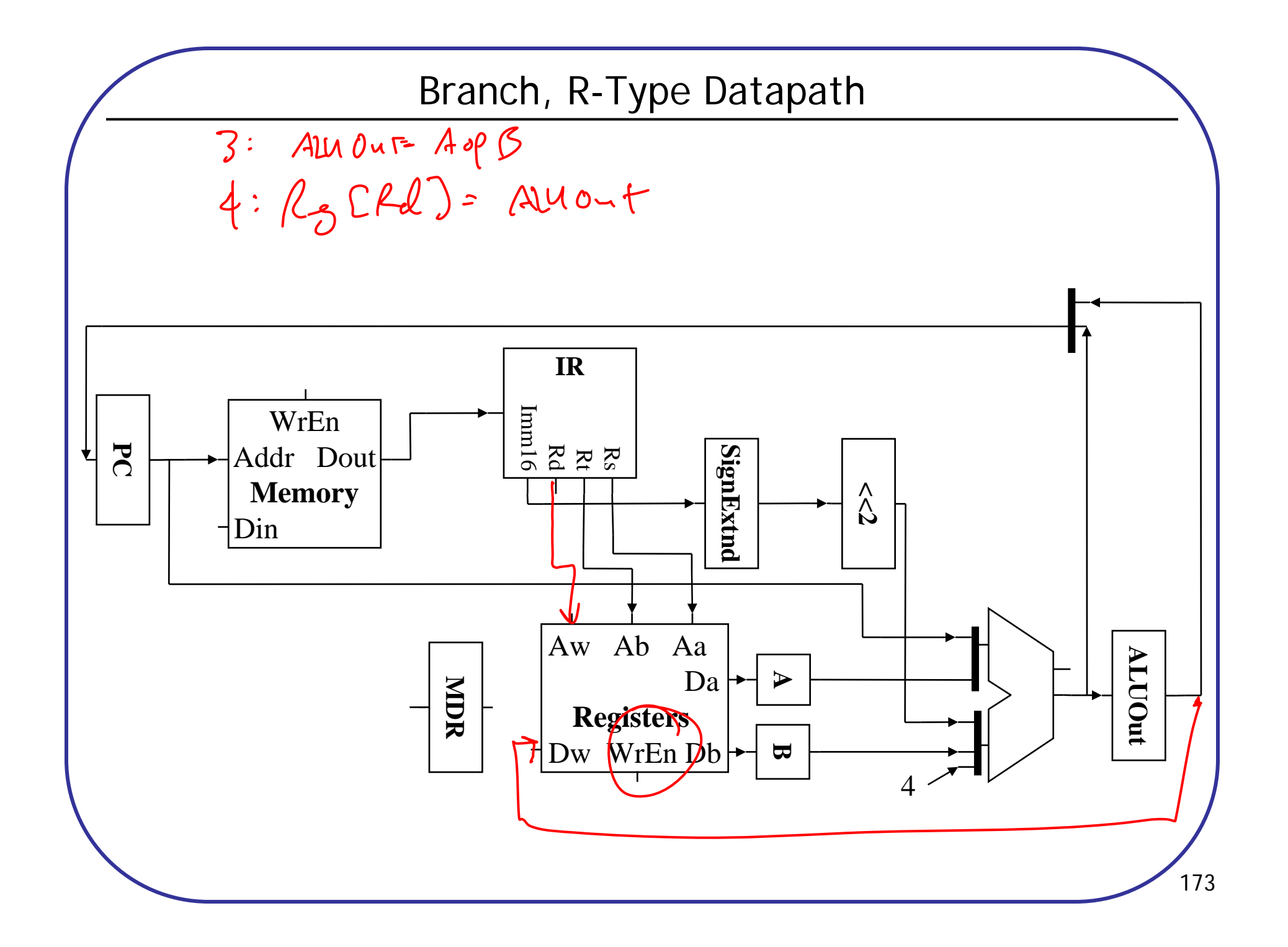

#### Cycle 3-4 (Store)

- • Cycle 3: compute address from operand A and IR[15-0], put into ALUout
	- RTL:

•Cycle 4: Store value from operand B to address specified in ALUout

RTL:Mem [ALVOUT] = 3

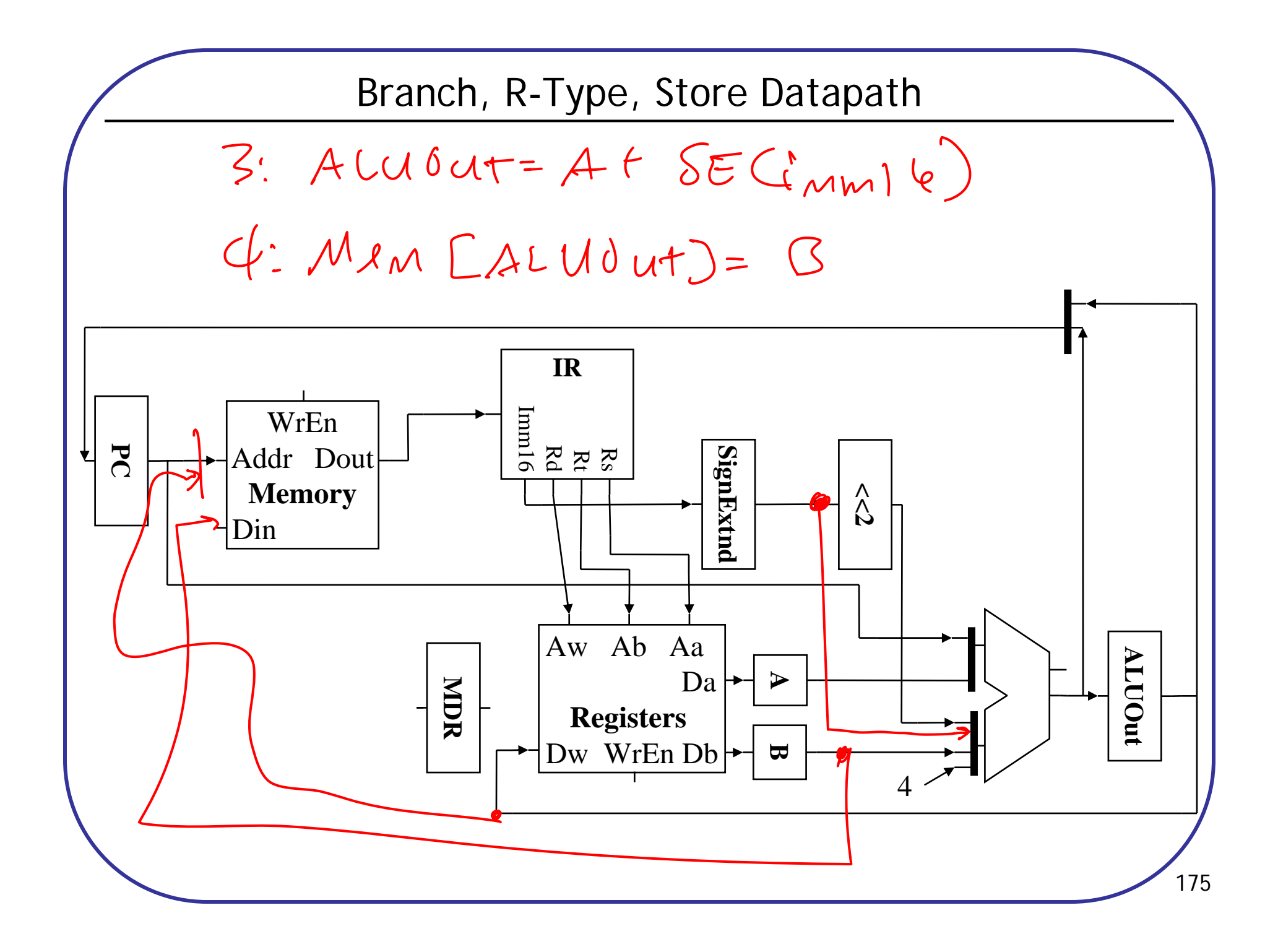

#### Cycle 3-5 (Load)

- Cycle 3: compute address from operand A and IR[15-0], put into ALUout • $AUUU\tau = A + SECHmW16)$ RTL:
- •Cycle 4: Load value from address specified in ALUout to MDR

RTL: 
$$
MDC = MRM [AUMUUT]
$$

•Cycle 5: Write value from MDR to destination register

$$
RTL: \qquad \qquad \text{Qy (2d)} = MDC
$$

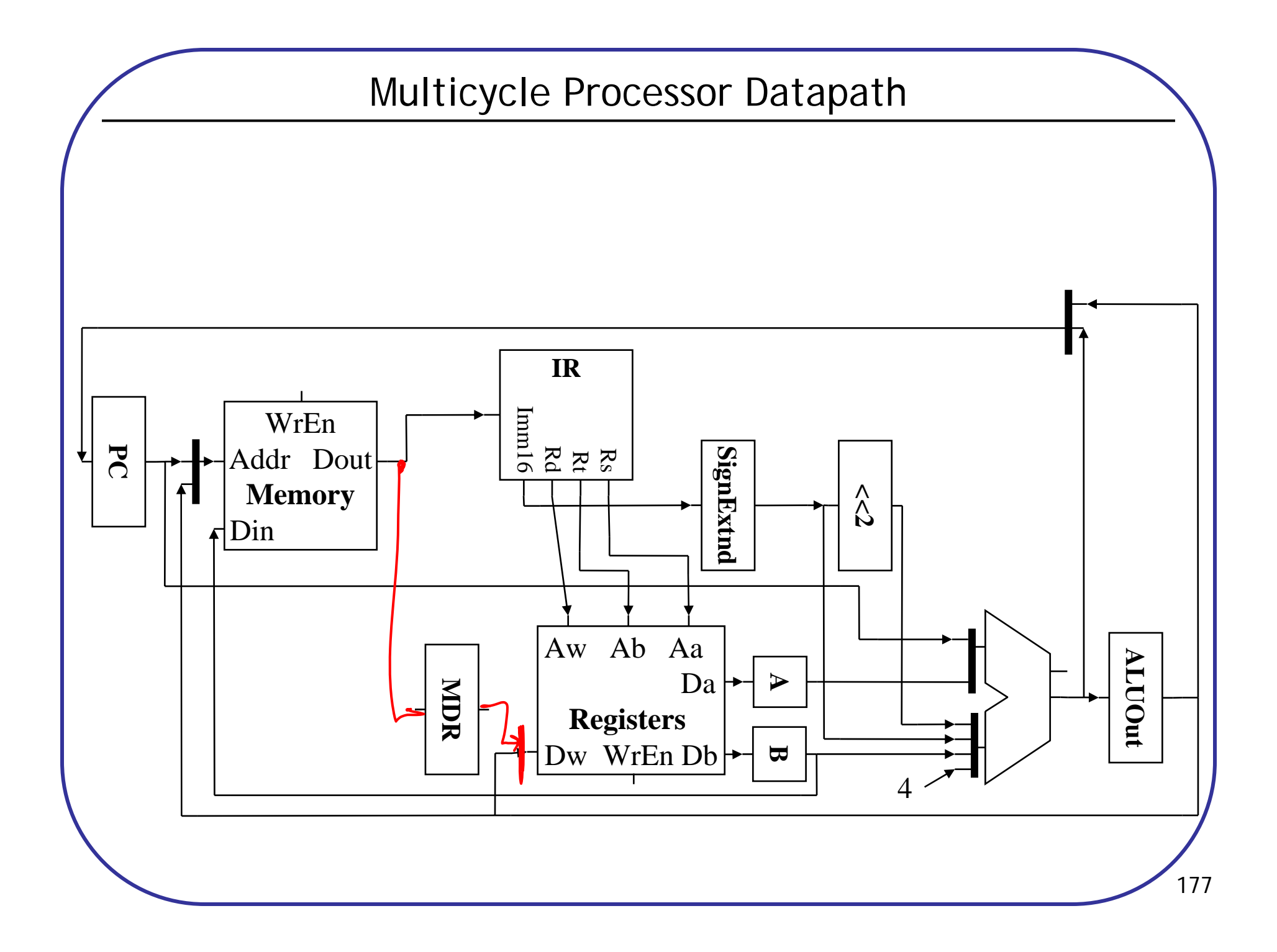

#### Multicycle Processor Control

- • Need to control data path to perform required operations
	- – Multiple cycles w/different control values each cycle, so control is an FSM.

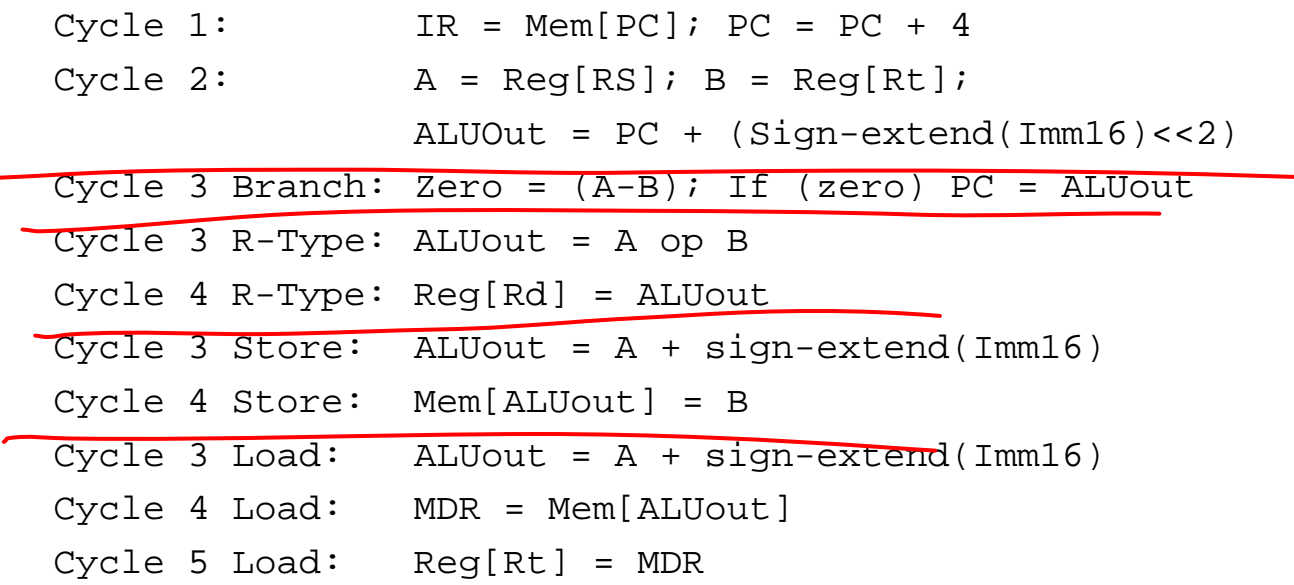

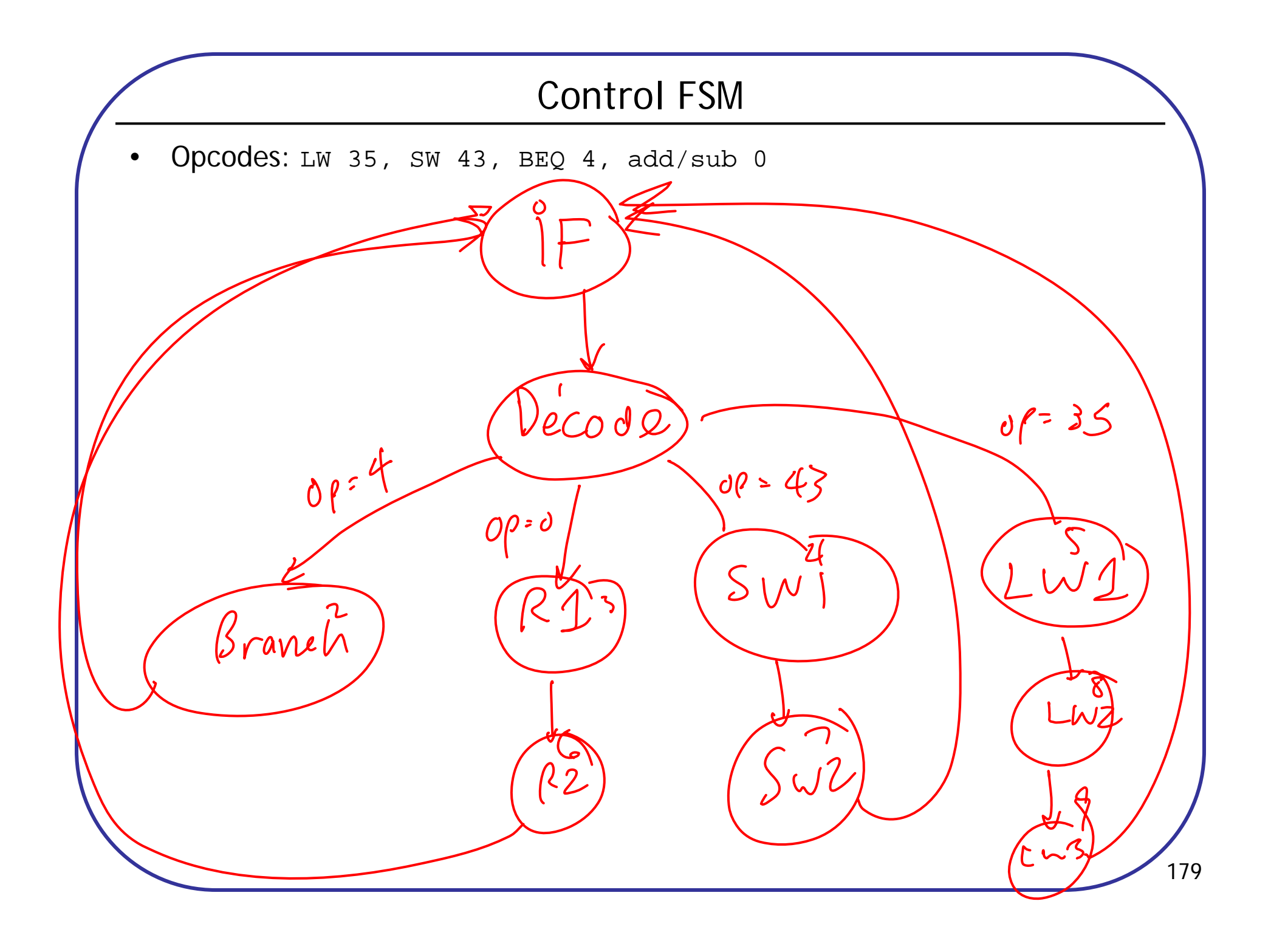

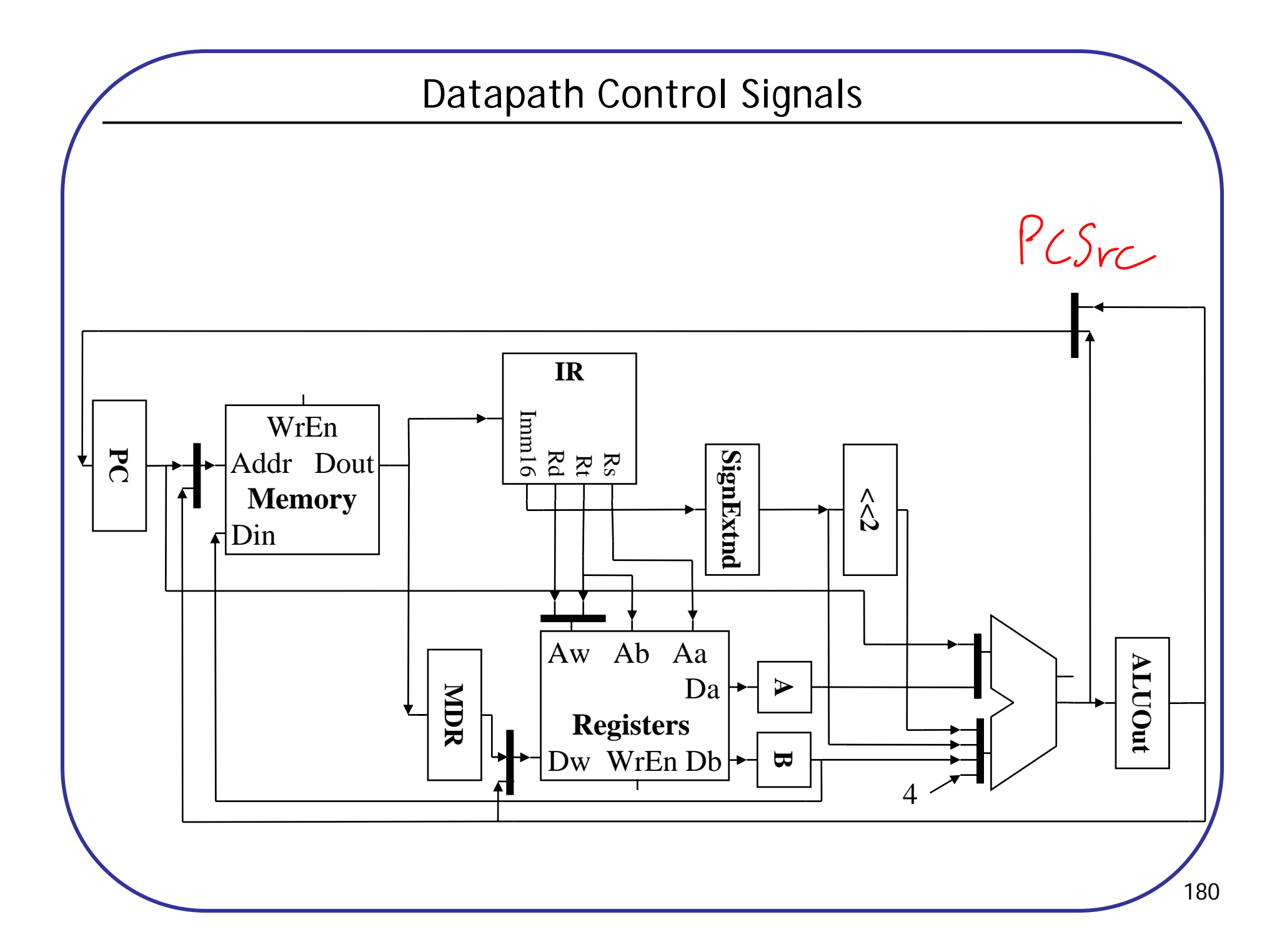

# Multicycle Datapath Control

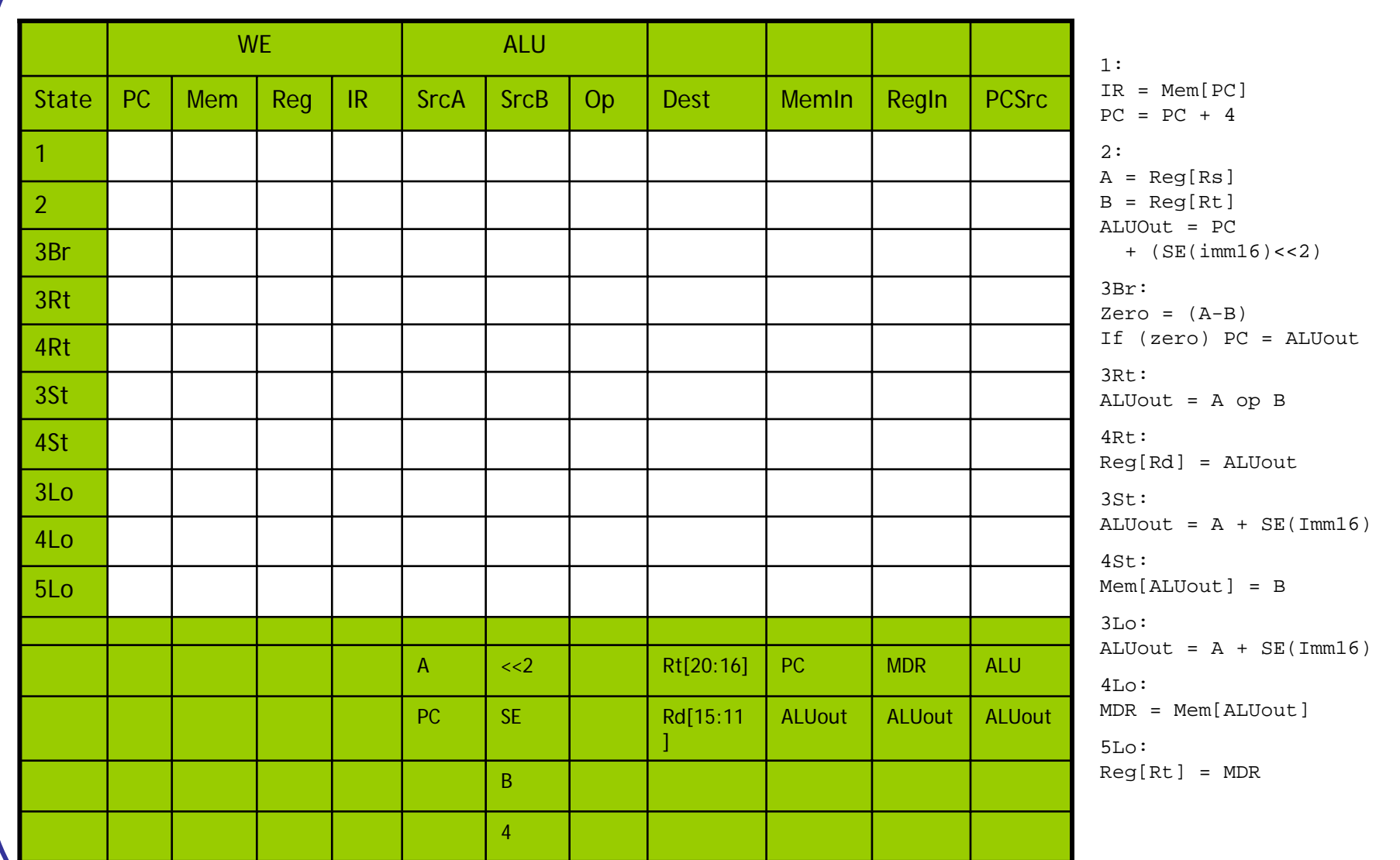

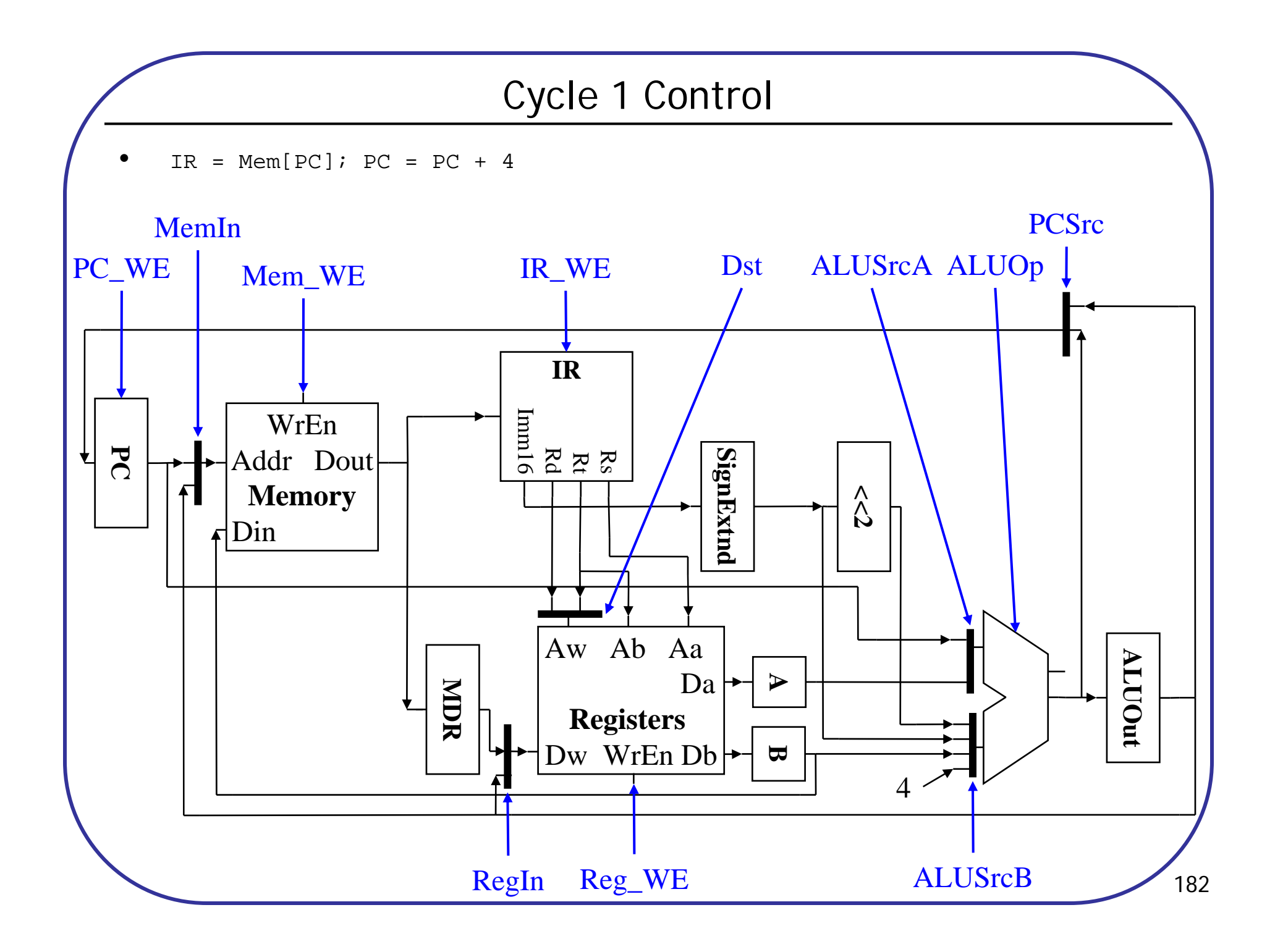

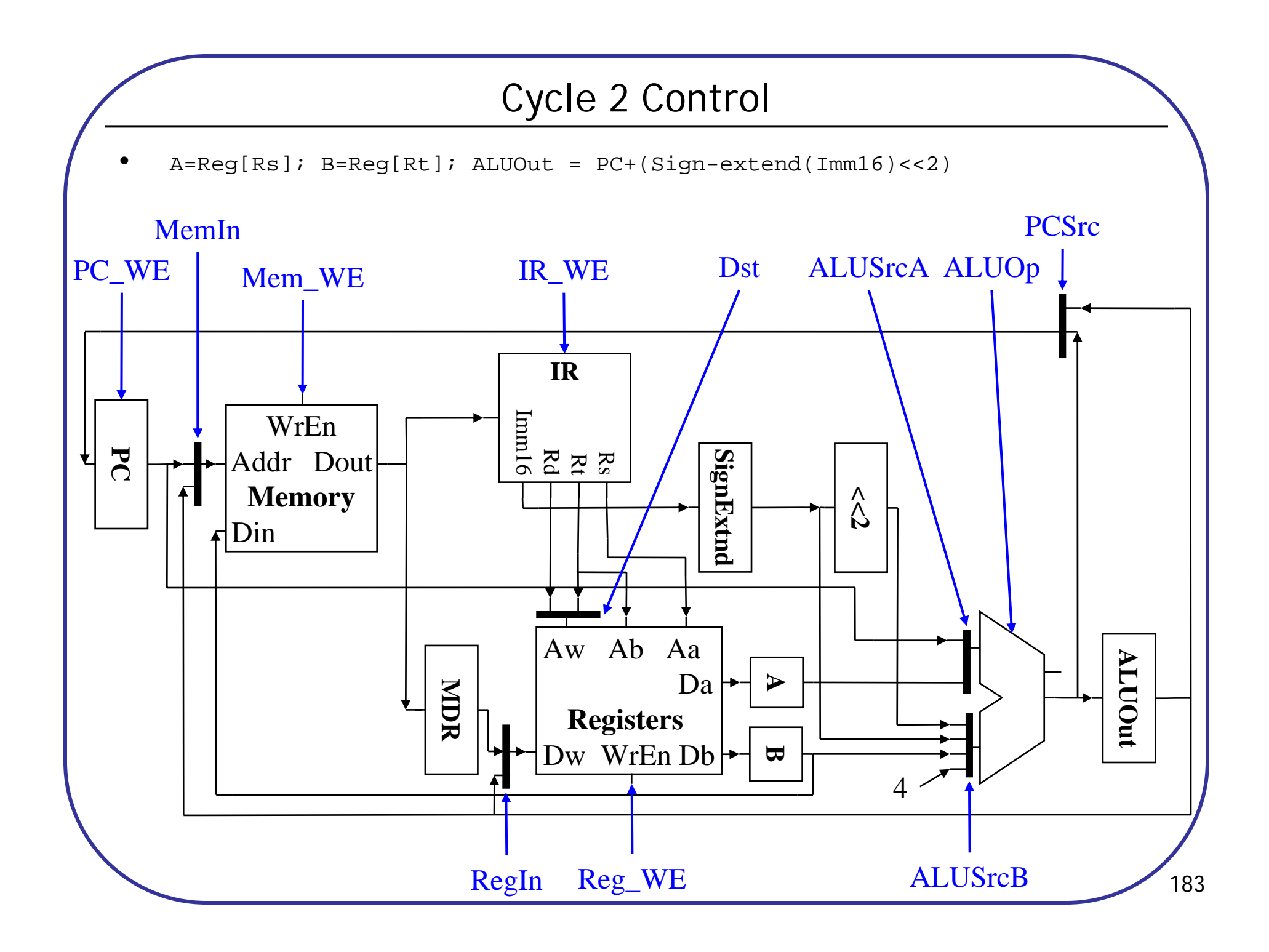

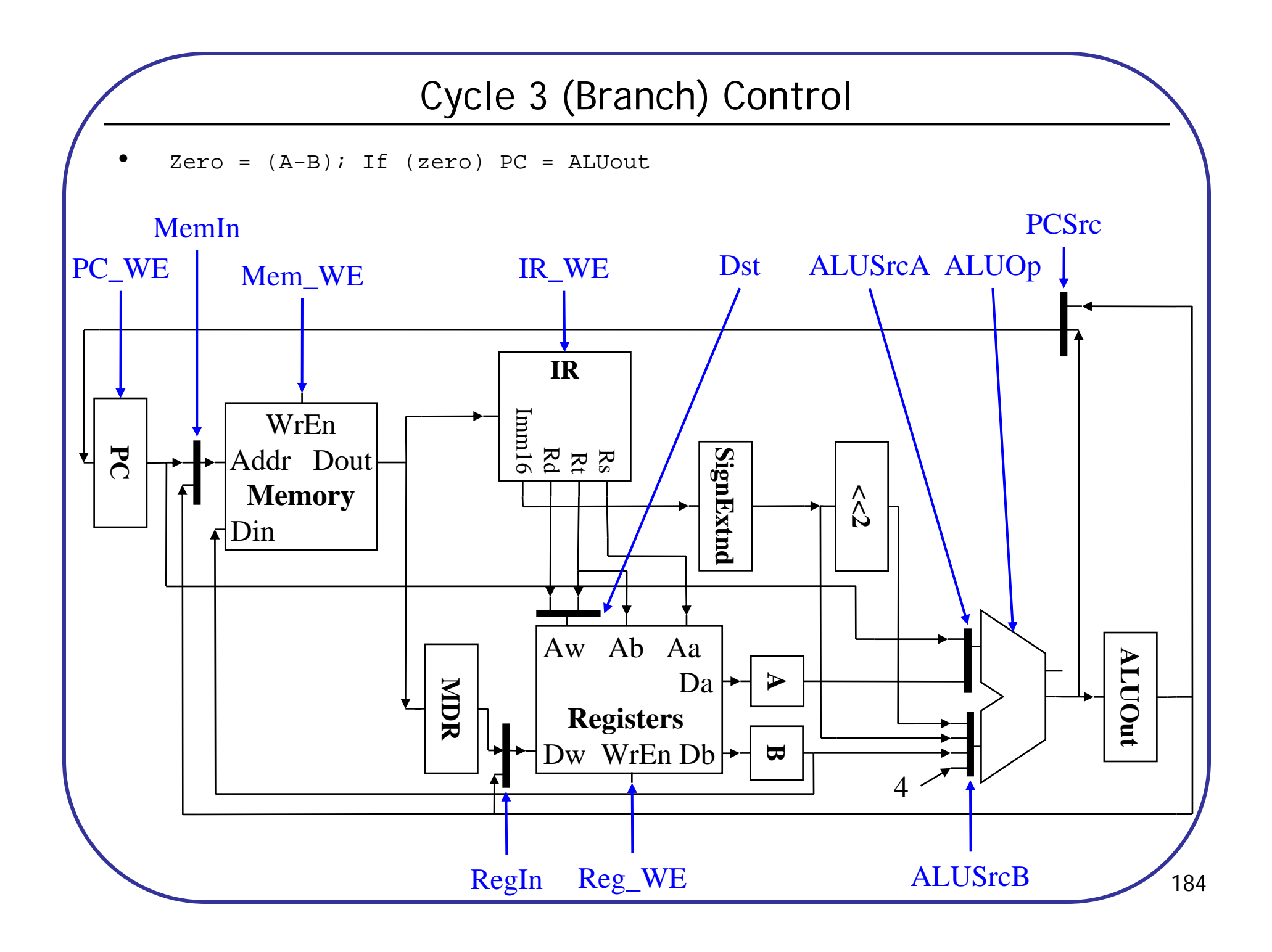

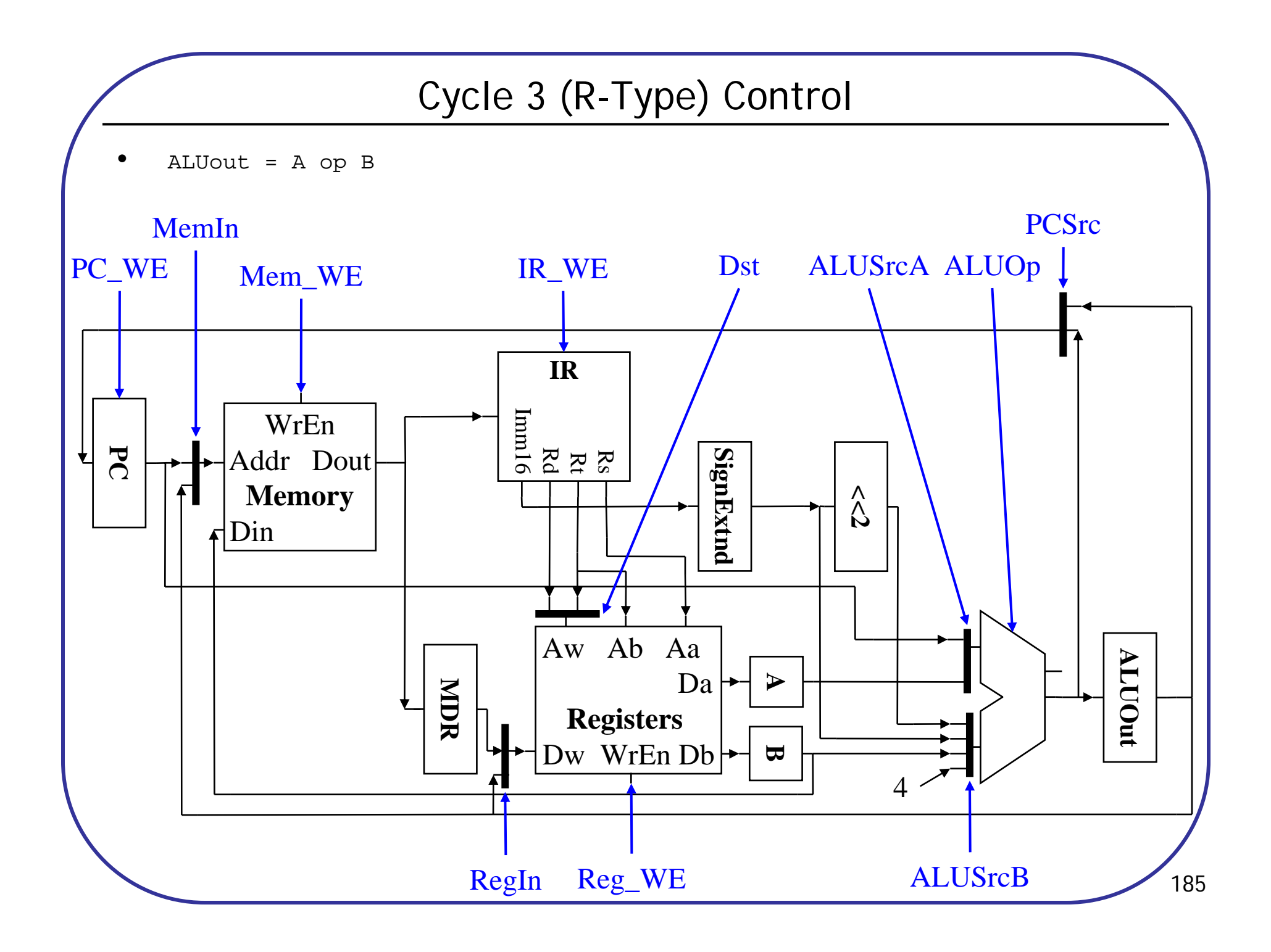

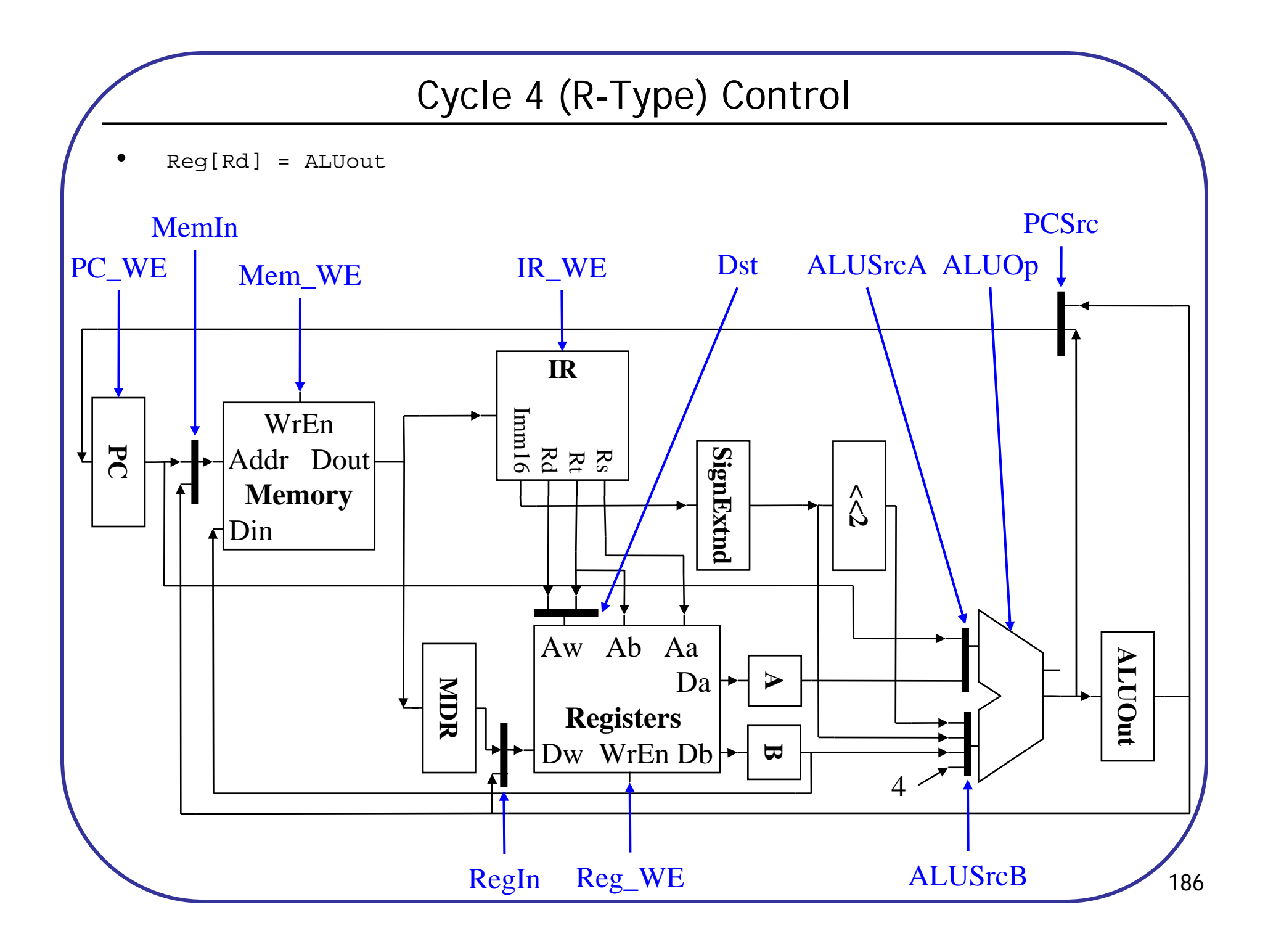

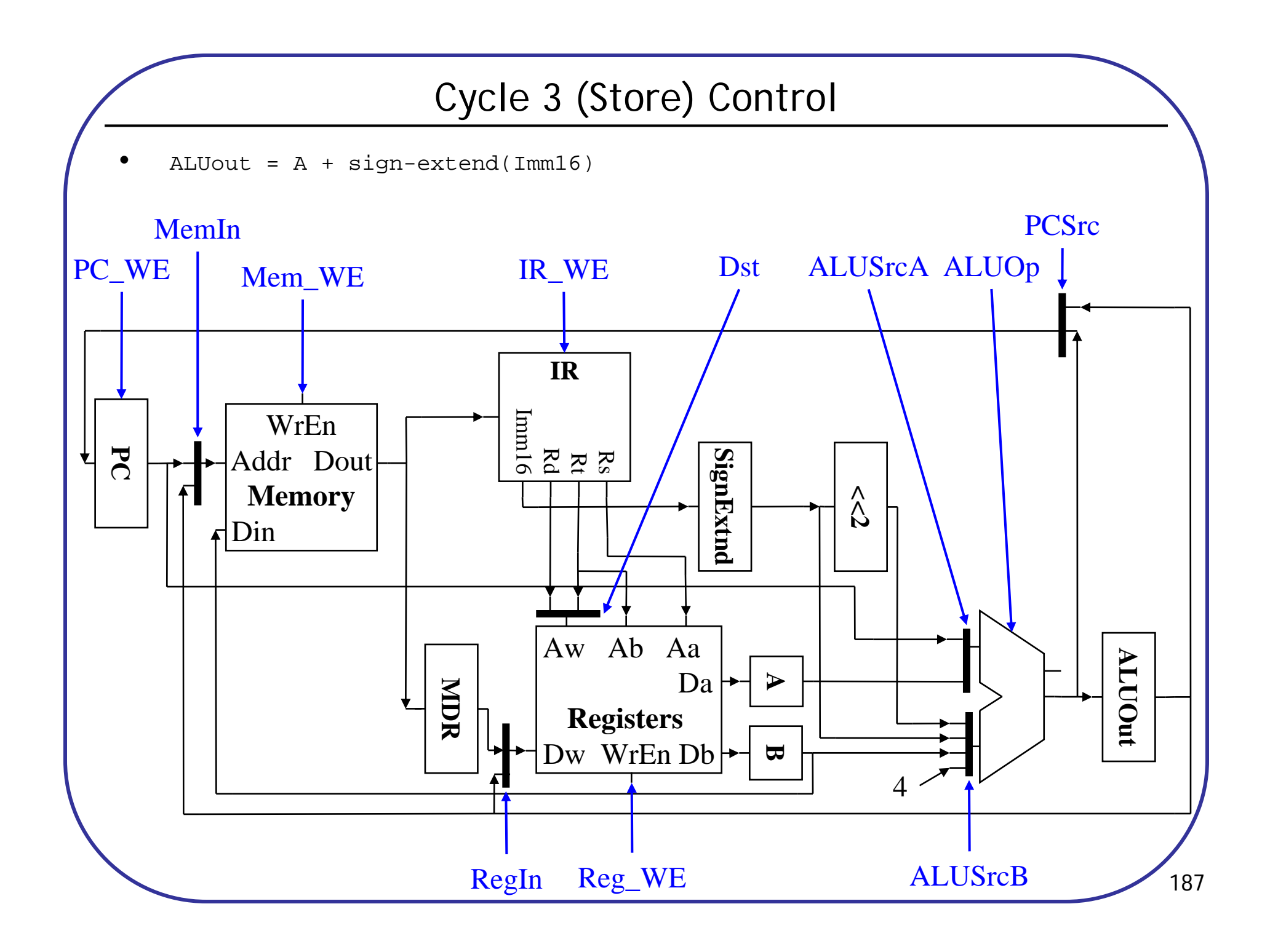

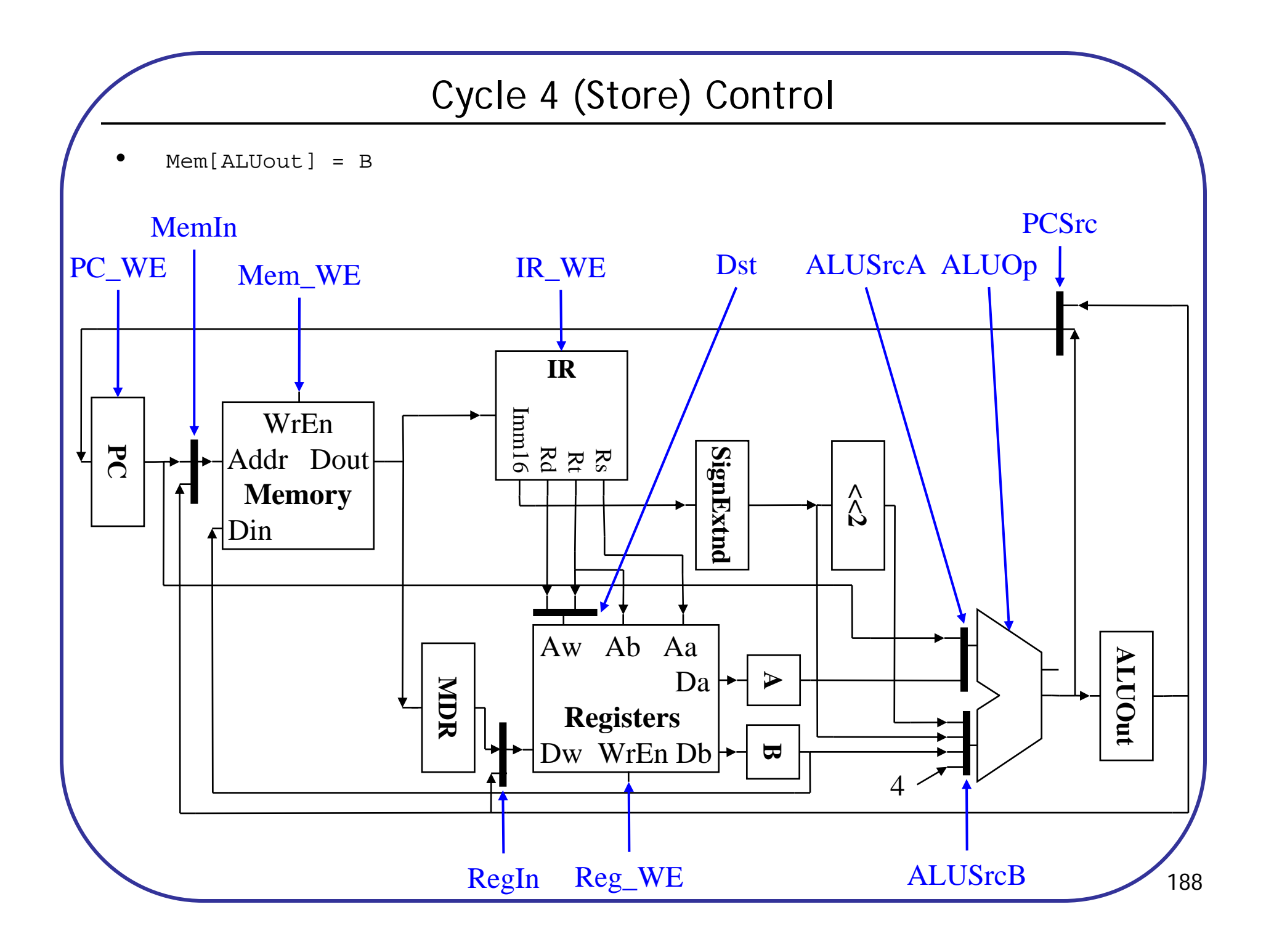

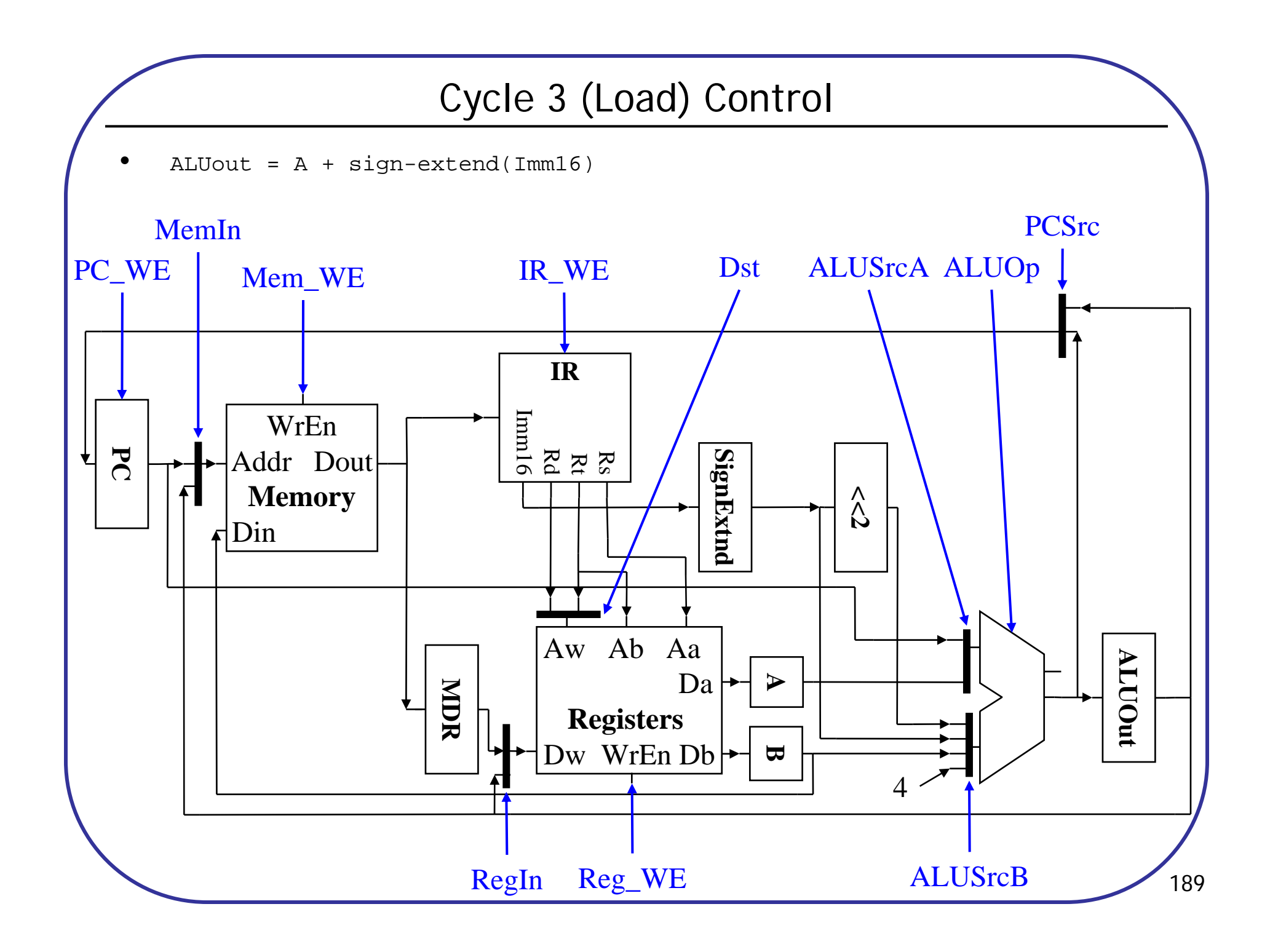

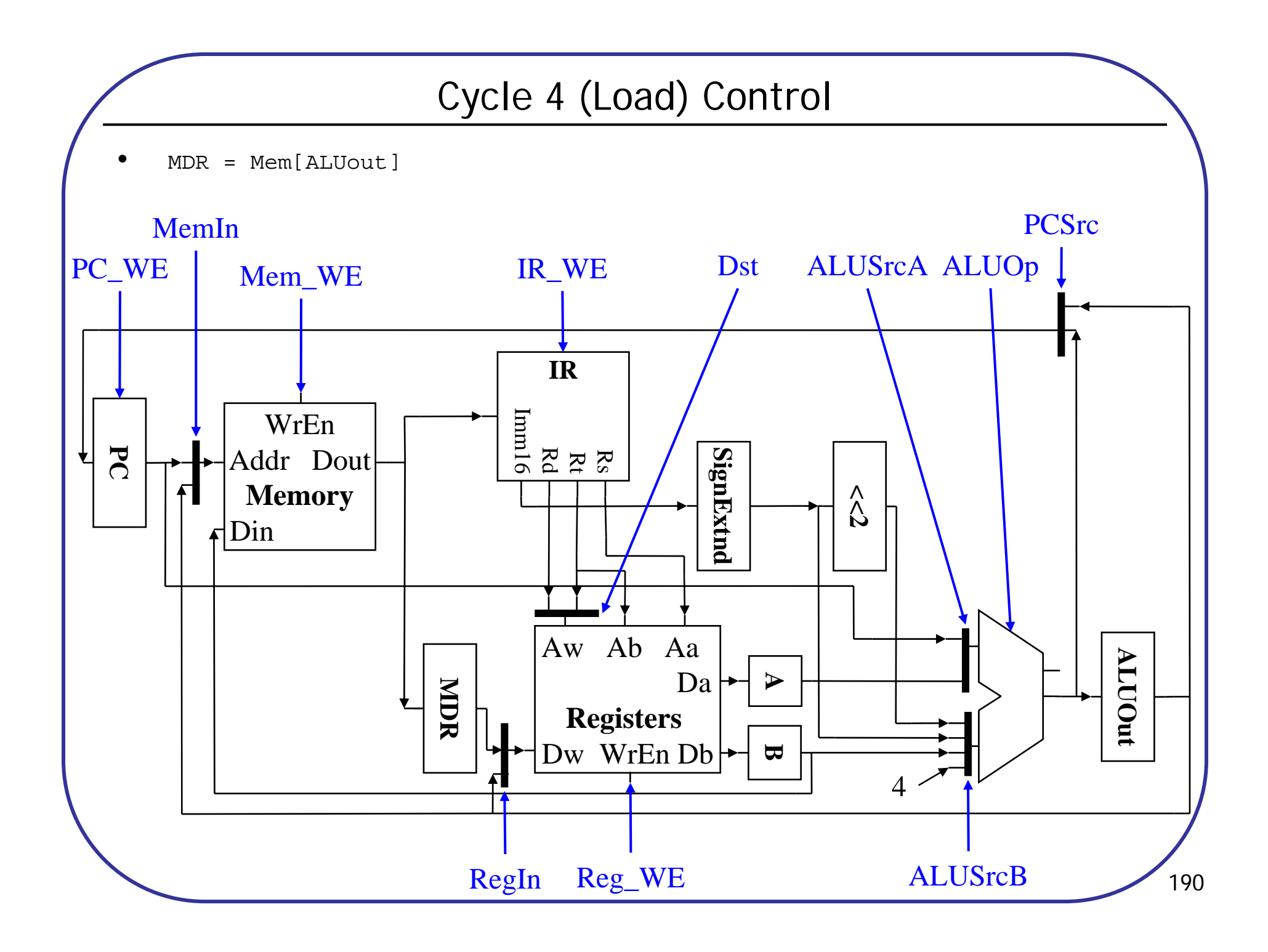

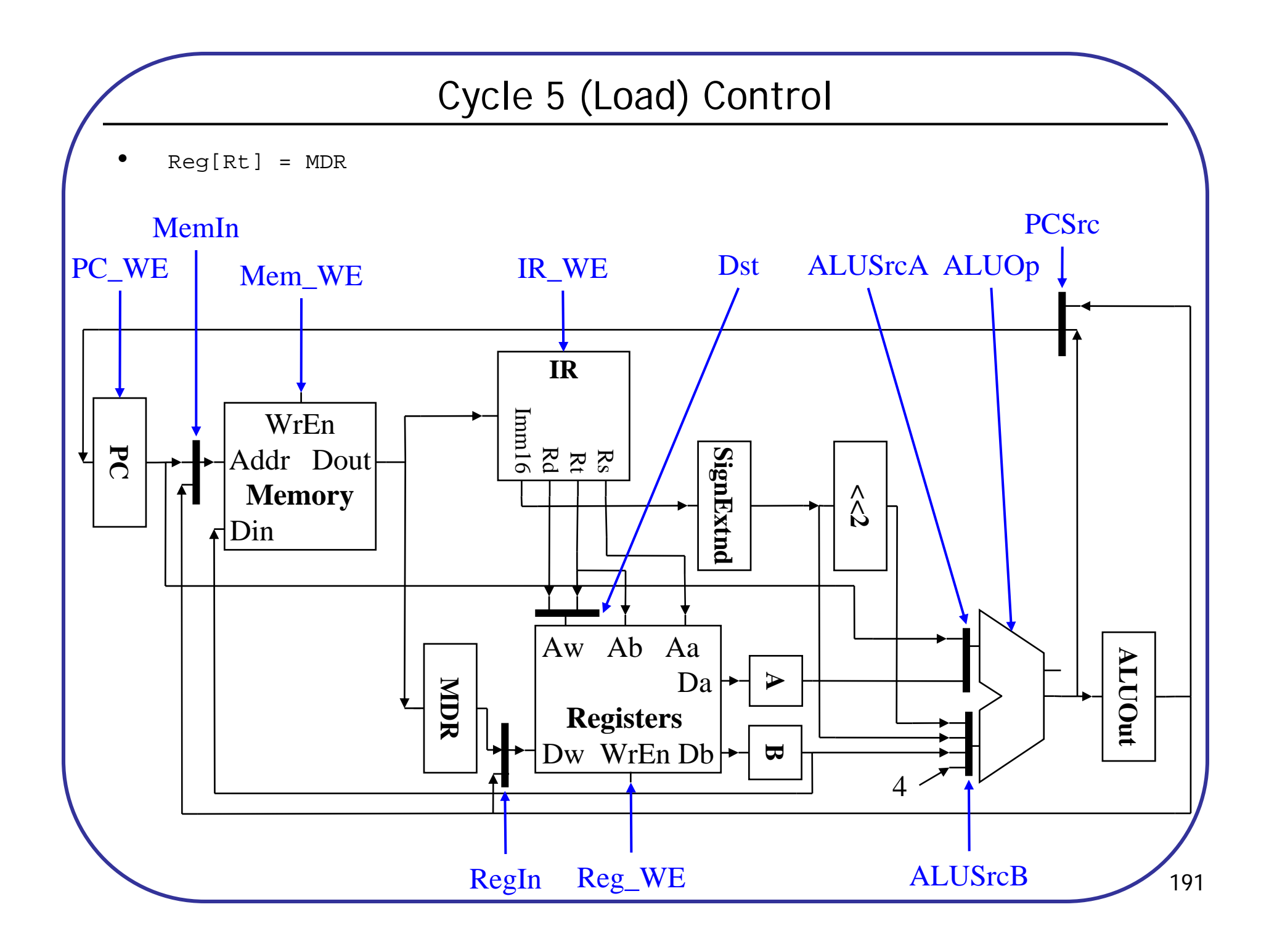

# Multicycle CPI

•Compute the CPI of the machine, given the frequencies specified

$$
CPI = \sum_{types} (Cycles_{type} * Frequency_{type})
$$

![](_page_31_Picture_73.jpeg)

# Multicycle Summary

•By splitting the single-cycle datapath up we achieve: